## Ignite UI™ 2016.2 Release Notes

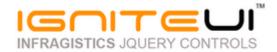

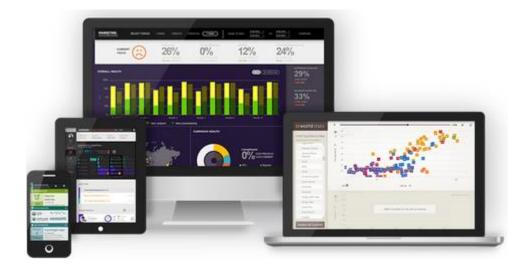

Create the best Web experiences in browsers and devices with our user interface controls designed expressly for jQuery, ASP.NET MVC, HTML 5 and CSS 3. You'll be building on a solid foundation of robust Web technology without the need for plug-ins or extensions.

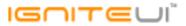

## Installation

**Downloading** 

Download Ignite UI 2016.2 SR here.

## **Release Notes**

| Work Item ID | Component                       | Product Impact | Description                                                                                                    |
|--------------|---------------------------------|----------------|----------------------------------------------------------------------------------------------------|
| 225869       | Utils                           | Bug Fix        | \$.ig.util.isSafari function returns false on iOS 10                                                                                                    |
| 226803       | MVC Wrappers                    | Bug Fix        | MVC6 wrappers cannot be used in .Net Framework (4.6.1) app (only in .Net Core app)  Note:  MVC 6 Wrappers are now built against .Net Framework 4.6.1                                                               |
| 224177       | MVC Wrappers (Grid Filtering)   | Bug Fix        | Cannot set initial filtering expressions in MVC using a builder                                                                                                    |
| 228354       | MVC Wrappers (Grid<br>Updating) | Bug Fix        | columnSettings.editorProvider cannot be set in the Grid Updating MVC Wrapper Note:  Resolved an issue preventing users from specifying custom editor providers in MVC applications using Ignite UI's MVC wrappers. |
| 223226       | MVC Wrappers (Map)              | Bug Fix        | Brushes of some DV controls are not serialized correctly                                                                                                    |
| 222875       | MVC Wrappers<br>(Popover)       | Bug Fix        | Popover is not being rendered correctly when multiline ContentTemplate is set                                                                                                    |
| 226990       | TypeScript                      | Bug Fix        | igEditorProvider interfaces missing from the TypeScript definitions.                                                                                                    |
| 226545       | igCategoryChart                 | Improvement    | igCategoryChart major gridlines are not evenly spaced  Note: Add property CategoryChart.AlignsGridLinesToPixels                                                                                                    |

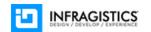

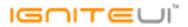

| 227179 | igCategoryChart  | Bug Fix | igCategoryChart destroy method is not called                                                                                                    |
|--------|------------------|---------|----------------------------------------------------------------------------------------------------|
| 227339 | igDataChart      | Bug Fix | igDataChart Point triangle legend is not rendered, circle too small                                                                                                    |
| 228176 | igDoughnutChart  | Bug Fix | igDoughnutChart Tooltip is shown even though tooltipTemplate is not assigned to the series <b>Note:</b> To avoid a blank tooltip being displayed, the doughnut chart will no longer show tooltips when tooltipTemplate is not set.                                                                                                    |
| 229188 | igCurrencyEditor | Bug Fix | Currency editor's default value is null when getting value by value() method although allowNullValue=false.                                                                                                    |
| 229032 | igDatePicker     | Bug Fix | Year change dropdown does not open in Internet Explorer 11 by single click  Note:  The fix is publicly available as igDatePicker is part of open source IgniteUI suit (https://github.com/IgniteUI) and could be found at: https://github.com/IgniteUI/ignite-ui/issues/585                                                                                                 |
| 227052 | igDatePicker     | Bug Fix | Validation popup is displayed when Enter key is pressed if the editor has no values.  Note:  Removed double Enter key handling in the igDatePicker as it was already handled correctly on keydown and the keypress was lacking empty mask handling, which caused a value set of the current day exceeding the maximum set and showing a message + reverting the value back. |
| 229187 | igMaskEditor     | Bug Fix | Mask editor's default value is null when getting value by value() method although allowNullValue=false.                                                                                                    |
| 229186 | igNumericEditor  | Bug Fix | Numeric editor's default value is null when getting value by value() method although allowNullValue=false.                                                                                                    |
| 229184 | igPercentEditor  | Bug Fix | Percent editor's default value is null when getting value by value() method although allowNullValue=false.                                                                                                    |
| 228965 | igTextEditor     | Bug Fix | Text editor's default value is null when getting value by value() method although allowNullValue=false.                                                                                                    |

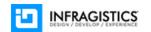

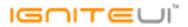

|        |                             |         | igUpload displays not a file size but a request size.  Note:                                                                                                    |
|--------|-----------------------------|---------|----------------------------------------------------------------------------------------------------|
| 226965 | igFileUpload                | Bug Fix | In client side event "fileUploading" event argument uploadedBytes is greater than totalSize of the file                                                                                                    |
| 220890 | igGrid                      | Bug Fix | Header is not fully visible when fixedHeaders option is set to false                                                                                                    |
| 226810 | igGrid                      | Bug Fix | The columns option is not applied if you pass as an argument the currently existing columns array                                                                                                    |
| 226828 | igGrid                      | Bug Fix | Vertical scrollbar size is not updated on mobile when hiding/unhiding simple filtering row.                                                                                                    |
| 227365 | igGrid                      | Bug Fix | The page does not scroll up/down when the grid doesn't have vertical scrollbar on mobile devices                                                                                                    |
| 227477 | igGrid                      | Bug Fix | Second vertical scrollbar appears after scrolling the grid horizontally and scrolling becomes choppier on mobile devices.                                                                                                    |
| 227438 | igGrid                      | Bug Fix | When columns are not created manually an error is thrown even though AutoGenerateColumns is set to true.                                                                                                    |
| 217234 | igGrid                      | Bug Fix | Grid height is not correctly calculated when set in %  Note:  When grid is instantiated on table element which is part of TD in table and height is set in % - grid is not rendered properly                                                                                            |
| 218458 | igGrid (Checkbox<br>Column) | Bug Fix | Checkbox is not visible on hover in bootstrap theme                                                                                                    |
| 228441 | igGrid (ColumnFixing)       | Bug Fix | There is a misalignment between fixed and unfixed container                                                                                                    |
| 228104 | igGrid (ColumnFixing)       | Bug Fix | Fixed column is not visible when a hidden column exists before the fixed column on touch enabled environment  Note:  When there is Row Selectors and initially fixed columns(and hidden fixed column) then width of the fixed container is not properly calculated on touch environment |

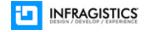

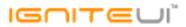

| 228431 | igGrid (ColumnFixing)      | Bug Fix     | "Uncaught TypeError: Cannot read property 'style' of undefined" occurs when destroying grid with ColumnFixing and other features.  Note:  When ColumnFixing and Row Selectors are enabled and there are at least two fixed columns when call destroy a JavaScript exception is thrown.                                  |
|--------|----------------------------|-------------|----------------------------------------------------------------------------------------------------|
| 229027 | igGrid (ColumnHiding)      | Bug Fix     | URL hash changes when clicking anchor text in Hiding column chooser dialog.                                                                                                    |
| 225986 | igGrid (ColumnHiding)      | Bug Fix     | Header text can't be rendered as raw html in hiding drop down list.                                                                                                    |
| 228760 | igGrid (ColumnMoving)      | Bug Fix     | Script error is thrown when moveColumn() method is called with a target column that is hidden.  Note:  Fixed moveColumn's behavior when the target or source for the move operation is a hidden column.                                                                                                    |
| 228562 | igGrid (ColumnMoving)      | Bug Fix     | Filter cell in the grid header and summary cell in the grid footer are not moved together with grid cell when moveType='render' or inDom=false.  Note:  Fixed an issue when using re-render type column moving that prevented some grid elements (such as filter editors and summary cells) to correctly switch places. |
| 227467 | igGrid<br>(ColumnMoving)   | Bug Fix     | Users cannot change the size of the triangle down icon in the Column Moving modal dialog.  Note:  Fixed font-size inconsistencies for some font icons.                                                                                                    |
|        | igGrid                     |             |                                                                                                    |
| 227583 | (ColumnResizing)           | Bug Fix     | Column does not get wider as expected when the grid is inside a popover.                                                                                                    |
| 225962 | igGrid<br>(ColumnResizing) | Improvement | Columns with AllowResizing false are resized when resizing other columns if defined with percentage based width.                                                                                                    |

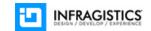

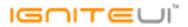

| 22146: | igGrid<br>L (ColumnResizing)        | Bug Fix         | Auto-sizing a column with double mouse click is not working after resizing the first column when columns widths are set in %  Note:  When columns widths are set in % - auto-sizing functionality (double click on resizing handle) does not work as expected - columns do not have proper width |
|--------|-------------------------------------|-----------------|----------------------------------------------------------------------------------------------------|
| 22907  | igGrid (Filtering)                  | Bug Fix         | Rows rendered does not update when Filtering mode is remote, GroupBy and Sorting mode is local and a column is grouped                                                                                                    |
| 229079 | igGrid (igGridExcelExporter)        | Bug Fix Bug Fix | Cannot GroupBy when using virtualization and column template summaryExporting/ed function args parameter contains wrong data                                                                                                    |
| 22918  | igGrid (igGridExcelExporter) igGrid | Bug Fix         | igGridExcelExporter throws 'gridColumn.formatter' is not a function error when formatter in igGrid is explicitly set to null                                                                                                    |
| 227968 |                                     | Bug Fix         | GridExcelExporter is giving console error when exporting a hidden column                                                                                                    |
| 226866 | (igGridExcelExporter)               | Bug Fix         | When exporting the summary row index is not exposed in the appropriate events                                                                                                    |
| 22587  |                                     | Bug Fix         | Exporting a Grid is taking more than 30 seconds.  Note:  An optimization of the Grid exporting is done causing the grid to export faster.                                                                                                    |
| 22938! | igGrid (Multi-Row<br>Layout)        | Bug Fix         | When the grid is configured with height, user can't start adding row.                                                                                                    |
| 229384 | igGrid (Multi-Row<br>Layout)        | Bug Fix         | When setting column width as pixel, grid content width expands after adding or deleting a row.  Note:  Resolved an issue when the grid is configured in multi-row layout mode that would cause the grid's width to expand incorrectly after actions such as deleting or adding a row.            |
| 228762 | gGrid (Paging)                      | Bug Fix         | Pager doesn't refresh when a row in another page is deleted by deleteRow method.                                                                                                    |

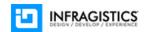

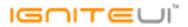

| 227681 | igGrid (Summaries) | Bug Fix | When autoGenerateColumns is true and Summaries are remote initially the summaries are not populated.                                                                                                    |
|--------|--------------------|---------|----------------------------------------------------------------------------------------------------|
| 228101 | igGrid (Updating)  | Bug Fix | ui.rowAdding parameter returns 'undefined' at editRowEnding and editRowEnded events for an edit row action.  Note:  Resolved an issue causing the "rowAdding" event argument for ending/ended events in igGridUpdating to be undefined instead of false when updating rows.           |
| 228175 | igGrid (Updating)  | Bug Fix | Edited cell doesn't display new value after editing when jQuery UI tooltip is attached to grid's cell.                                                                                                    |
| 227241 | igGrid (Updating)  | Bug Fix | When Virtualization is enabled the custom scroll of Updating triggering on keyboard navigation does not work leading to suboptimal end-user experience  Note:  Resolved an issue preventing correct scrolling behavior between editors using the TAB key in virtualization scenarios. |
| 226785 | igGrid (Updating)  | Bug Fix | Internet Explorer window is maximized on Alt+Enter hit while text cell is in edit mode                                                                                                    |
| 225647 | igGrid (Updating)  | Bug Fix | When there are required fields and user enters edit mode for the adding row the Done button is enabled  Note:  Resolved an issue with required editors not properly causing the Done button to be disabled.                                                                           |
| 221018 | igGrid (Updating)  | Bug Fix | Esc button doesn't escape edit mode in numeric column that contains number with floating point  Note:  Resolved an issue causing Updating to not allow edit mode ending on ESC key on editors that modify the default record value due to their format or other options.              |
| 205077 | igGrid (Updating)  | Bug Fix | "ui.update" value is always true when edit mode is ended by pressing Enter key                                                                                                    |

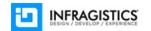

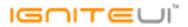

|        |                                      |         | Unhandled error is thrown while input text is in composition mode and the end-user clicks either "OK" or "Cancel".  Note:                                                                                                    |
|--------|--------------------------------------|---------|----------------------------------------------------------------------------------------------------|
| 227598 | igGrid (Updating)                    | Bug Fix | Resolved an issue causing a JavaScript error when pressing the Done button of Updating while an editor is in IME composition mode.                                                                                                    |
| 220554 | igGrid (Virtualization)              | Bug Fix | Hidden column railway icon appears on top of the vertical scrollbar when resizing, Virtualization is enabled and autofitLastColumn is false                                                                                                    |
| 228972 | igGrid (Virtualization)              | Bug Fix | When Fixed Virtualization is enabled and there is a horizontal scrollbar rows count(of rendered records) is not properly calculated                                                                                                    |
| 228207 | igGrid (Virtualization)              | Bug Fix | When virtualization is enabled and jQuery 3 is used the rows of the grid extend beyond the container of the grid.  Note:  Height of the grid container exceeds the height set in option - e.g if option height is set to 500 px - grid is rendered about 550-600 px. |
| 229335 | igHierarchicalGrid<br>(ColumnHiding) | Bug Fix | Column Chooser dialog of child grid doesn't show.  Note: In Hierarchical grid it was not possible to open column chooser in child grid                                                                                                    |
| 229410 | igHierarchicalGrid<br>(Filtering)    | Bug Fix | When trying to open advanced filtering dialog a JavaScript error is thrown(in hierarchical grid)                                                                                                    |
|        | igHierarchicalGrid                   |         | Foreign key is not available for added rows in child layouts  Note:  Fixed issue related to not available foreign key in the row object of the child layout                                                                                                    |
| 228032 | (Updating)                           | Bug Fix | transaction after row adding operation                                                                                                    |
| 217682 | igPivotDataSelector                  | Bug Fix | igPivotDataSelector Update button icon is positioned outside its container                                                                                                    |
| 212672 | igPivotGrid                          | Bug Fix | Headers and rows don't extend full length of grid after collapsing separator.                                                                                                    |
| 226627 | igRadialGauge                        | Bug Fix | igRadialGauge - mousedown event does not fire when clicking on gauge                                                                                                    |
| 226824 | igScroll                             | Bug Fix | igGrid Paging area height on touch on Android is not correct                                                                                                    |

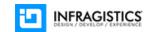

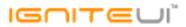

| 227600 | igTreeGrid        | Bug Fix | When a new child row is added to the TreeGrid and RowSelectors are enabled the row is not properly rendered and the data is not fully visible.  Note:  When adding child row in TreeGrid(Updating and RowSelectors are enabled) the newly added row is broken(cell for row selectors is not rendered) |
|--------|-------------------|---------|----------------------------------------------------------------------------------------------------|
| 228399 | igTreeGrid        | Bug Fix | Setting localSchemaTransform option to false causes header checkbox to start out checked <b>Note:</b> When localSchemaTransfrom is set to false(RowSelectors is enabled) once grid is rendered header checkbox is selected                                                                            |
| 228590 | igVideoPlayer     | Bug Fix | The igVideoPlayer does not show seek time tooltips correctly                                                                                                    |
| 221086 | Templating Engine | Bug Fix | Using 'length' as property name in the data source causes conflict in the templating engine                                                                                                    |

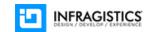